## **INFORMATION COMMUNICATION TECHNOLOGY**

# **ATD LEVEL I DCM LEVEL I**

# **STUDY TEXT**

#### **GENERAL OBJECTIVE**

This paper is intended to equip the candidate with knowledge, skills and attitudes that will enable him/her to apply fundamental information communication technology (ICT) skills in business

#### **LEARNING OUTCOMES**

A candidate who passes this paper should be able to:

- Demonstrate knowledge of computer systems
- Select appropriate computer hardware and software
- Use various computer application packages
- Select various types of information systems
- Use computer networks and the Internet

#### **CONTENT**

#### **1. Introduction to ICT**

- ICT overview
- Types of ICTs
- Information centres
- Uses of ICT in business
- Impact of ICT in society

#### **2. Computer systems**

- Overview of a computer system
- Evolution of computers
- Elements of a computer system

#### **3. Computer hardware**

- **Overview**
- **Input devices**
- Output devices
- Processing devices
- Storage devices
- Communication devices
- Factors that determine the processing power of a computer
- Selection and acquisition of computer hardware

#### **4. Computer software**

- Overview of computer software
- System software
- Application software
- Other utility software
- Computer programming languages
- Selection and acquisition of computer software

#### **5. Introduction to operating systems**

Overview of an operating system

- Functions of an operating system
- Types of operating systems
- Computer booting
- Selection and acquisition of operating systems

#### **6. Computer files**

- Elements of a computer file
- Types of computer files
- Basic file design and storage
- File organisation
- File access methods

#### **7. An overview of application packages**

#### Word processing

- Features of word processor
- Formatting and editing text
- Creating and formatting tables

Spreadsheets

- Features of a spreadsheet program
- Formatting and editing spreadsheet
- Formulas and functions
- Charts and graphs

Presentation software

- Features of presentation program
- Typing and formatting text in slide
- Slide show
- Computerised accounting software
- Capturing data
- Features of accounting software

#### **8. Overview of information systems**

- Systems overview
- Information systems
- Components of an information system
- Role of information systems in an organisation
- Classification of information systems
- Types of information systems
- Overview of information systems security and controls

#### **9. Computer networks**

- Computer networks concepts
- Computer network hardware and software
- Data transmission media
- Types of computer networks
- Advantages and limitations of networking

#### **10. The Internet**

- Applications of Internet
	- o Using search engines
	- o E-mails
	- o Electronic communication
- Introduction to the Internet
- Internet services e -mails, WWW, instant messaging
- Searching for information on the Internet
- Internet service providers (ISPs)
- Applications of internet
- Impact of internet on society

#### **11. Emerging issues and trends**

#### **CONTENT PAGE**

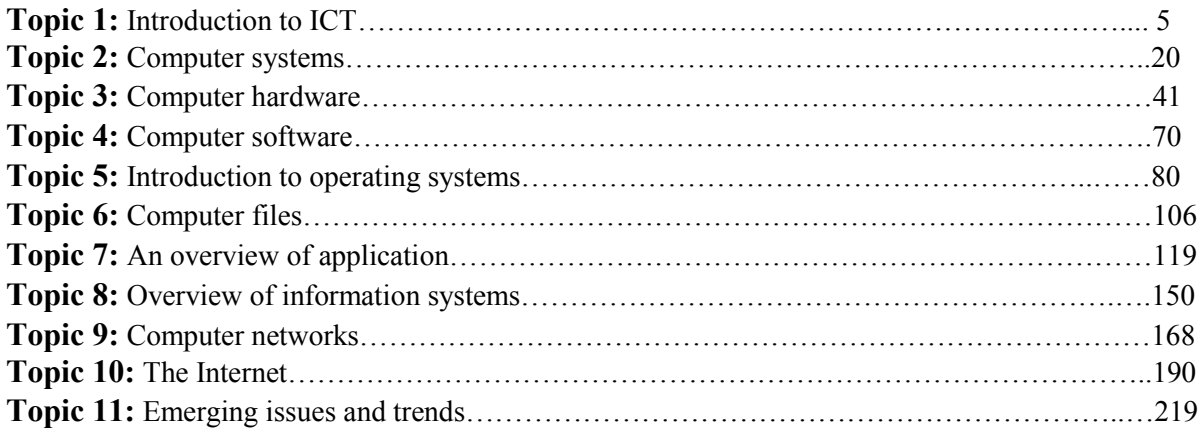

### **Revised on: June 2016**